## How to Apply for a Commercial Sale Certificate of Inspection (CI)

1. Select the Certificate Type. In this case, select Commercial Sale.

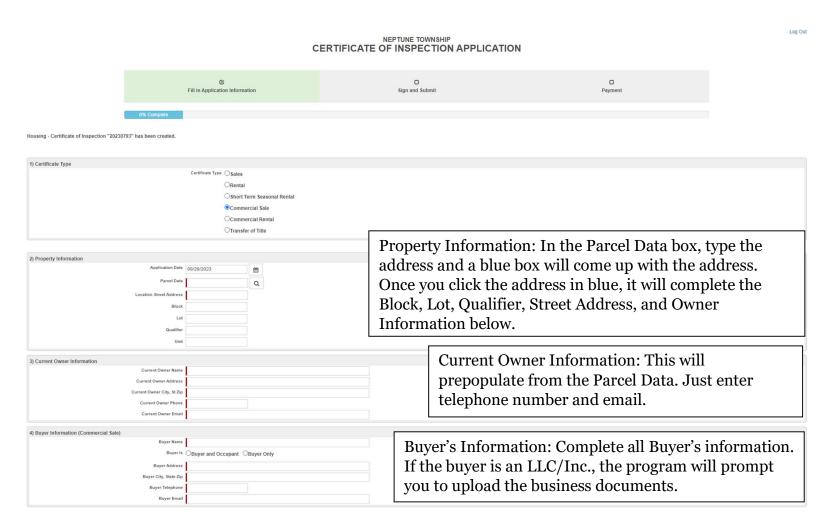

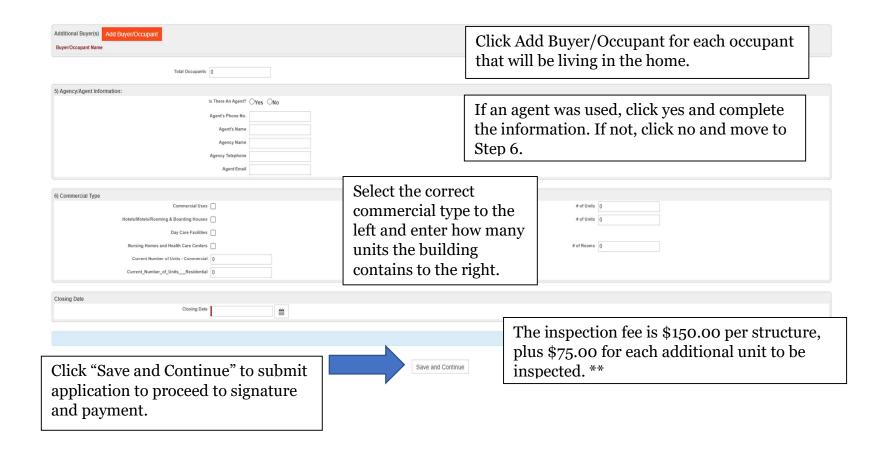

\*\* If the application is received **five (5) or less business** days prior to the anticipated closing date, the **fees will be increased by \$50.00** for each required inspection. If an inspection is requested during **non-business hours**, an **additional fee of \$150.00** for up to two hours (and \$100.00 per hour or fraction of an hour after that) will apply.\*\*

## NEPTUNE TOWNSHIP CERTIFICATE OF INSPECTION APPLICATION

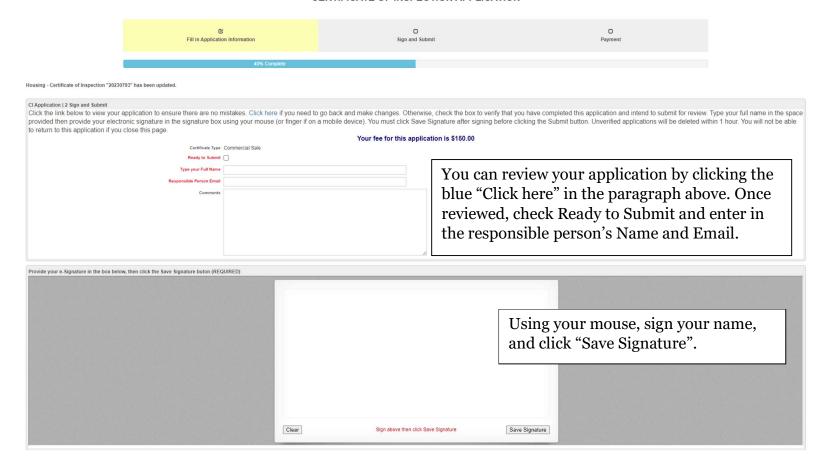

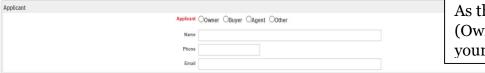

As the applicant, select your relation (Owner, Buyer, Agent, or Other), and enter your information.

Certification in Liew of Oath and Acknowledgement

## CERTIFICATION IN LIEU OF OATH AND ACKNOWLEDGEMENT

I hereby certify that I am the owner of record or agent authorized by the owner of record to make this application for a Certificate of Inspection.

I further certify that the property is in compliance with all applicable laws, regulations and rules. Smoke detectors and carbon monoxide alarms are installed as required and in good working order.

I understand and have made the owner aware that occupancy of any structure prior to obtaining a Certificate of Inspection is in violation of the ordinances of the Township of Neptune and punishable by a fine of up to \$1,250.00.

I further understand and have made the owner aware that a Mercantile Registration is required for all rental properties and that the Registration is required to be renewed on an annual basis. A copy of a valid Mercantile Registration is included with this application.

Save and Continue

I further understand that an open construction permit may prevent the issuance of a Certificate of Inspection.

I agree to be on premises at least 15 minutes prior to the scheduled inspection time.

I understand that if any of the information on this application is willfully false, I am subject to punishment.

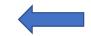

Click Save and Continue.

Housing - Certificate of Inspection "20230793" has been updated.

|                               | CERTIFICATE OF INSPECTION APPLICATION                                                  |                                                                            |                                        |  |
|-------------------------------|----------------------------------------------------------------------------------------|----------------------------------------------------------------------------|----------------------------------------|--|
|                               | € Fill in Application Information                                                      | €<br>Sign and Submit                                                       | Payment                                |  |
|                               |                                                                                        | 80% Complete                                                               |                                        |  |
| Your application has been re- | eceived! Please make payment below.                                                    |                                                                            |                                        |  |
| Tour application has been to  | eceived: Flease make payment below.                                                    |                                                                            |                                        |  |
| Payment                       |                                                                                        |                                                                            | Click Pay Online Now to pay with       |  |
| Fee Due: \$150.00   Pay Onl   | ine Now                                                                                |                                                                            | a credit/debit card or an e-check.     |  |
|                               | initial Fee \$150.00 Payments Made \$0.00 Application Balance Due \$150.00             |                                                                            |                                        |  |
| All Payments None             |                                                                                        |                                                                            |                                        |  |
| ■ View Application            |                                                                                        |                                                                            |                                        |  |
| EDIT APPLICATION              | Code Enforcement 25 Neptune Blvd. Neptune, NJ 07753 (2)23 988-200 EXT 211              | Certificate of Inspection Application Commercial Sale  Neptune Township-NJ | 563017708  Closine Date  Closing Date: |  |
|                               | inspections@Nephanetownship.org  PROPERTY INFORMATION Property Address: Block:         | there Community, Business & Tourism Prosper                                | Unit #Lot                              |  |
|                               | CURRENT OWNER DROBMATION  Current Owner of Property:  Address:  City / State / Zip:    | (A POST OFFICE BOX ADDRESS IS NOT PERMITTED)                               |                                        |  |
|                               | Phone: BUYER DIFORMATION: Name of Buyer: Current Address of Buyer: City / State / Zip: | Owner Email:                                                               |                                        |  |
|                               | Phone:                                                                                 | Email:                                                                     |                                        |  |

Once you pay, your application will be reviewed by the office staff. There is a 5-business day review process. To schedule an inspection earlier than the 5 business days, you must pay the **\$50.00 rush fee** that was previously mentioned.